## ...

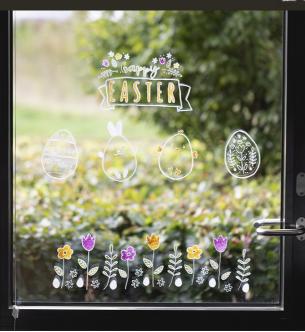

# Easter Window decorations using chalk markers

Draw Easter designs with chalk markers on windows. Chalk markers can easily be removed from non-absorbent surfaces with a damp cloth.

#### Inspiration: 15844

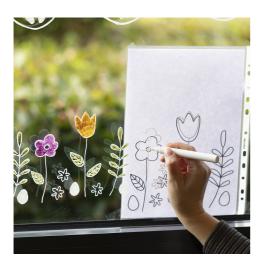

### 1

Print the PDF templates for this idea. Attach them onto the outside of the window (in a plastic pocket if it's raining). Copy the outline of the designs onto the inside of the window using a white chalk marker.

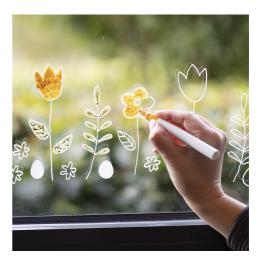

#### 2

Colour in the designs with the chalk markers. Remember to shake the markers well prior to use and gently pressing the drawing tip up and down a couple of times to make the paint flow to the tip.

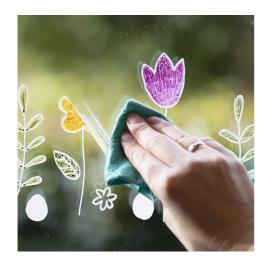

## 3

Remove the window decorations with a damp cloth when they are no longer needed.

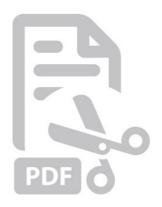

# Templates

-